# Programmverstehen

Andreas Zeller Lehrstuhl für Softwaretechnik Universität des Saarlandes, Saarbrücken

2005-12-12

### Software Reengineering

An der Universität lernen Sie in der Regel das Entwickeln eines Programms ohne Vorgaben - "from scratch" oder "auf der grünen Wiese".

Viel realistischer ist es jedoch, dass Sie *alte Software* vorfinden und warten – ergänzen, portieren oder erweitern.

*Der Umgang mit Software-Altlasten ist das Problem der Softwaretechnik!*

### Software Reengineering (2)

- Wartungskosten: nach wie vor 50–75% der Gesamtkosten
- 80% der kommerziellen Anwendungssoftware ist in COBOL geschrieben – 3/4 davon monolithisch und *>* 20 Jahre
- Ein typischer Anwender in den USA hat 2200 Programme mit insgesamt 1,15 Mio LOC
- Deutsche COBOL-Programme
	- sind zu 80% monolithisch
	- sind zu 77% unstrukturiert
	- enthalten zu 93% redundant gehaltene Daten, die aus Unwissenheit oder Unsicherheit nicht gelöscht werden
- Jede dritte Anweisung verwendet eine numerische Konstante oder ein Literal (d.h. hartcodierte Datenwerte)

### Software Reengineering (3)

- Ein Wartungsprogrammierer ist für 32.000 Codezeilen verantwortlich
- Ein Wartungsprogrammierer benötigt
	- 47% seiner Zeit für Programmanalyse
	- 15% für Programmierung
	- 28% für den Test
	- 9% für die Dokumentation
- *Entropiezuwachs:* Die Komplexität einer Prozedur steigt
	- nach einer Fehlerkorrektur um durchschnittlich 4%
	- nach einer Änderung um 17% und
	- nach einer Erweiterung um 26%
- Bei der *US Air Force* kostet die Änderung einer einzelnen Zeile 2500–3000\$ (1990)

### Einige Begriffe

Reverse Engineering Extraktion und Repräsentation von Informationen aus einem Software-System<sup>1</sup>

- in einer anderen Form oder
- auf höherem Abstraktionsniveau
- Restrukturierung Transformation zwischen Repräsentationsformalismen ohne Änderung der Funktionalität

Reengineering Alle Aktivitäten, die nach Inbetriebnahme eines Programmsystems

- das Verständnis von Software erhöhen oder
- Wartbarkeit, Wiederverwendbarkeit oder Weiterentwickelbarkeit verbessern oder erst ermöglichen

*Reengineering = Reverse Engineering + Restrukturierung*

<sup>1</sup> Vgl. *Forward Engineering:* Transformation der *abstrakten* Spezifikation in eine *konkrete* Implementierung

## Programmverstehen

Programmverstehen ist der wichtigste (und älteste) Bestandteil des *Reverse Engineering*

Typischerweise Konstruktion *alternativer Sichten,* die helfen, das System besser zu verstehen:

- Erzeugen eines Ablaufdiagramms / Struktogramms
- Querverweis-Tabellen (*cross references*)
- Anreichern von Quellcode um Metrikwerte
- UML-Diagramme aus OO-Quellcode
- Software-Visualisierung

# Schließen über Programme

Zutaten: Programmcode, Programmläufe und Experimente

Abhängig von den Zutaten unterscheiden wir folgende Verfahren, ein Programm zu verstehen:

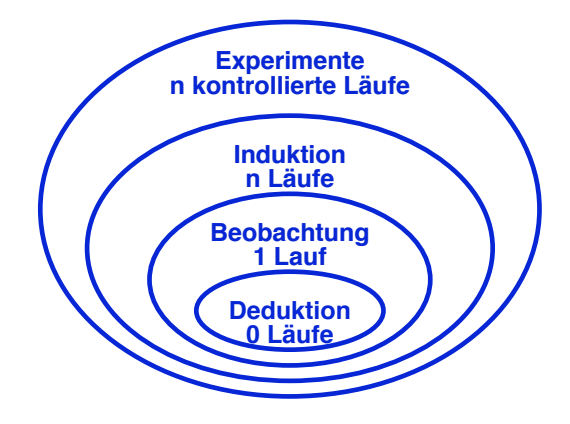

### Deduktion

*Deduktion:* Schließen vom (abstrakten) Code auf die (konkreten) möglichen Läufe

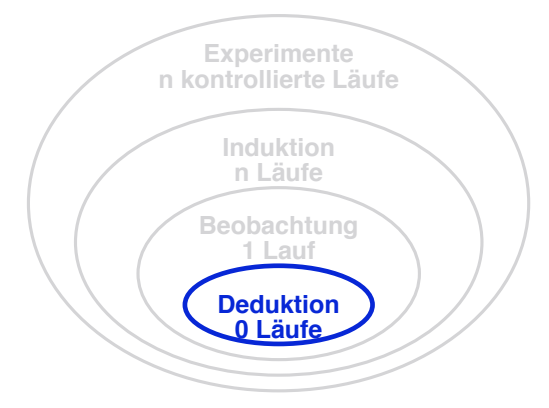

Grundlage: Programmcode (genauer: *nur* Programmcode)

# Program Slicing

Program Slicing hat das Ziel, *Anweisungen zu isolieren,* die für bestimmte Programmzustände relevant sind:

- *Abhängigkeiten* zwischen Ein- und Ausgaben erkennen
- Anweisungen bestimmen, die andere *beeinflussen* können
- Auswirkungen von *Code-Änderungen* eingrenzen

Zentrale Technik der *Fokussierung* auf relevante Teilaspekte des Programms

### Beispiel: Summe und Produkt berechnen

```
int main() {
  int a, b, sum, mul;
  sum = 0;
  mu1 = 1;
  a = read();
  b = read();
  while (a \leq b) {
    sum = sum + a;mu1 = mu1 * a;a = a + 1;
  }
  write(sum);
  write(mu1); \Leftarrow Was kann mul hier beeinflussen?}
```
## Slicing

*Program Slicing* versucht, für eine Berechnung irrelevante Anweisungen eines Programms zu entfernen oder relevante Anweisungen zu markieren.

Ergebnis: Eine Teilmenge des Programms – ein *Slice*.

Grundlage: Das *Slicing-Kriterium (v, n)* spezifiziert den Slice für eine Variable *v* bei einer Anweisung *n*.

Ein Slice wird berechnet, indem möglichst viele Anweisungen des Programms *gelöscht* werden, ohne dass sich die Berechnung des Wertes für die Variable *v* bei der Anweisung *n* ändert.

#### Backward Slicing

*Backward-Slice*: Anweisungen, die den Wert einer Variablen an einer Stelle im Programm beeinflussen

```
int main() {
 int a, b, sum, mul;
 sum = 0;mu1 = 1;a = read();
 b = read();
 while (a \leq b) {
   sum = sum + a;mu1 = mu1 * a;a = a + 1;
 }
 write(sum);
 write(mul);
}
                                      int main() {
                                       int a, b, sum, mul;
                                       mu1 = 1;a = read():b = read();
                                       while (a \leq b) {
                                         mu1 = mu1 * a;a = a + 1;
                                       }
                                       write(mul);
                                      }
Programm Backward-Slice für (mul, 13)
```
Man betrachtet *rückwärts* Wirkungen früherer Anweisungen

## Forward Slicing

*Forward-Slice:* alle Anweisungen, die durch eine Änderung der Variablen *v* bei der Anweisung *n* betroffen sind

```
int main() {
 int a, b, sum, mul;
 sum = 0;
 mu1 = 1;a = read();
 b = read();
 while (a \le b) {
   sum = sum + a;mu1 = mu1 * a;a = a + 1;}
 write(sum);
 write(mul);
Programm
                                      int main() {
                                       int a, b, sum, mul;
                                        b = read();
                                       while (a \le b) {
                                         sum = sum + a;mu1 = mu1 * a;
                                         a = a + 1;}
                                       write(sum);
                                       write(mul);
                                      }
Programm Forward-Slice für (b, 6)
```
Man betrachtet *vorwärts* die Auswirkungen im Programm

### Programm-Abhängigkeits-Graph

Grundlage des Program Slicing sind *Programm-Abhängigkeits-Graphen* (engl. *program dependency graph*, PDG)

PDGs sind ähnlich aufgebaut wie Kontrollflussgraphen; ihre Kanten geben jedoch *Kontroll-* und *Datenabhängigkeiten* zwischen zwei Anweisungen *A* und *B* an:

- Zwischen *A* und *B* besteht eine *Kontrollabhängigkeit*, wenn *A* beeinflusst, ob oder wie oft *B* ausgeführt wird.
- Zwischen *A* und *B* besteht eine *Datenabhängigkeit*, wenn in *A* einer Variablen ein Wert zugewiesen und dieser Wert in *B* durch Auswertung dieser Variablen benutzt wird.

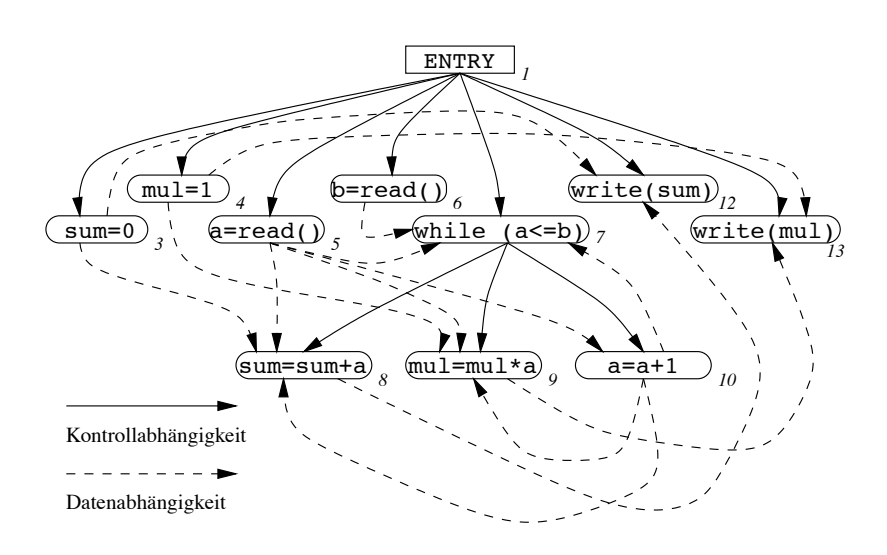

### Programm-Abhängigkeits-Graph (2)

### Slicing anhand des PDG

Liegt der PDG vor, ist das Slicing selbst nur noch ein Erreichbarkeitsproblem.

Zuerst besteht ein Slice-Kriterium im Graphen nur noch aus einem Knoten *n*, der auch für die in diesem Knoten zugewiesene Variable steht.

- Ein *Forward-Slice* besteht aus dem Teilgraphen, der alle von *n* aus erreichbaren Knoten enthält.
- Ein *Backward-Slice* besteht aus dem Teilgraphen, der alle Knoten enthält, von denen aus *n* zu erreichen ist.

# Slice für *(***mul***,* 13*)* im PDG

Backward-Slice für Zeile 13:

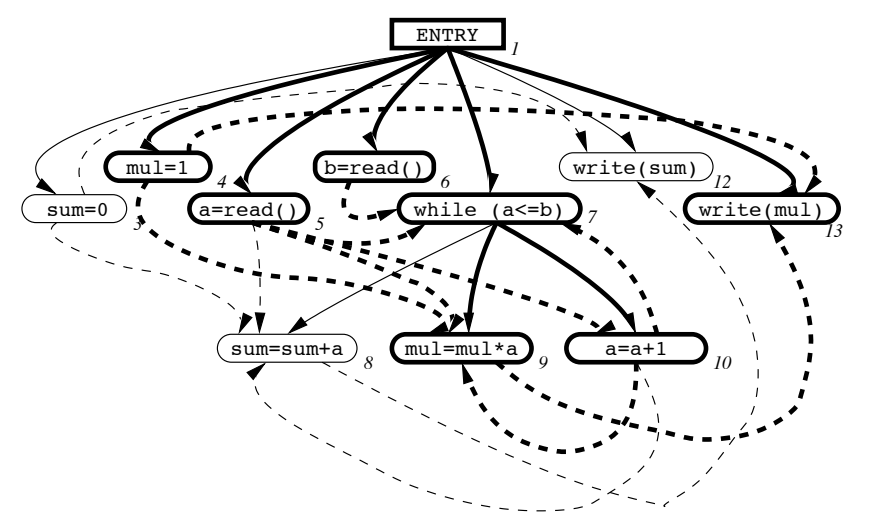

Mengenoperationen mit Slices

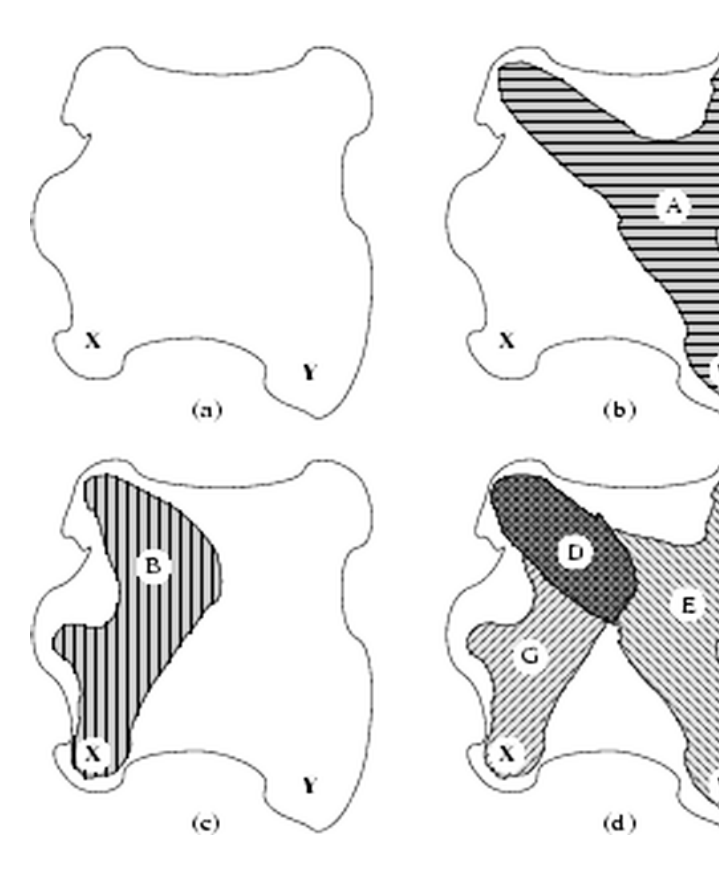

- *A*: Slice für Y *B*: Slice für X *D*: Schnitt *A* ∪ *B* (*Backbone*)
- *E*: Subtraktion *A* − *B* (*Dice*)
- *G*: Subtraktion *B* − *A* (*Dice*)

### Dice

Dice: Subtraktion zweier Slices

```
int main() {
 int a, b, sum, mul;
 sum = 0;
 mu1 = 1;
 a = read();
 b = read();
 while (a \le b) {
   sum = sum + a;
   mul = mul * a;a = a + 1;}
 write(sum);
 write(mul);
Programm
                                    int main() {
                                      int a, b, sum, mul;
                                       mu1 = 1;
                                        mu1 = mu1 * a;write(mul);
                                     }
Programm Dice für (sum, 12) und (mul, 13)
```
Grundidee: *Fehlereingrenzung durch Dices* (Subtraktion "fehlerhafter" − "korrekter" Slice)

### Erweiterungen und Varianten

Interprozedurales Slicing bestimmt Slices über Prozedurgrenzen hinweg

Herausforderung: Trade-off zwischen

- Entfalten der Prozeduren an Aufrufstelle (⇒ viel Platz)
- Zusammenfassen der Aufrufe (⇒ Ungenauigkeit)

Dynamisches Slicing bestimmt Slices für einen bestimmten

### Programmlauf

Vorteil: Kontrollfluß ist bekannt

⇒ exaktere Datenabhängigkeiten

⇒ höhere Präzision als statisches Slicing

Herausforderungen: Effiziente Code-Instrumentierung, präzise Kontrollabhängigkeiten

# Visualisierung mit Imagix

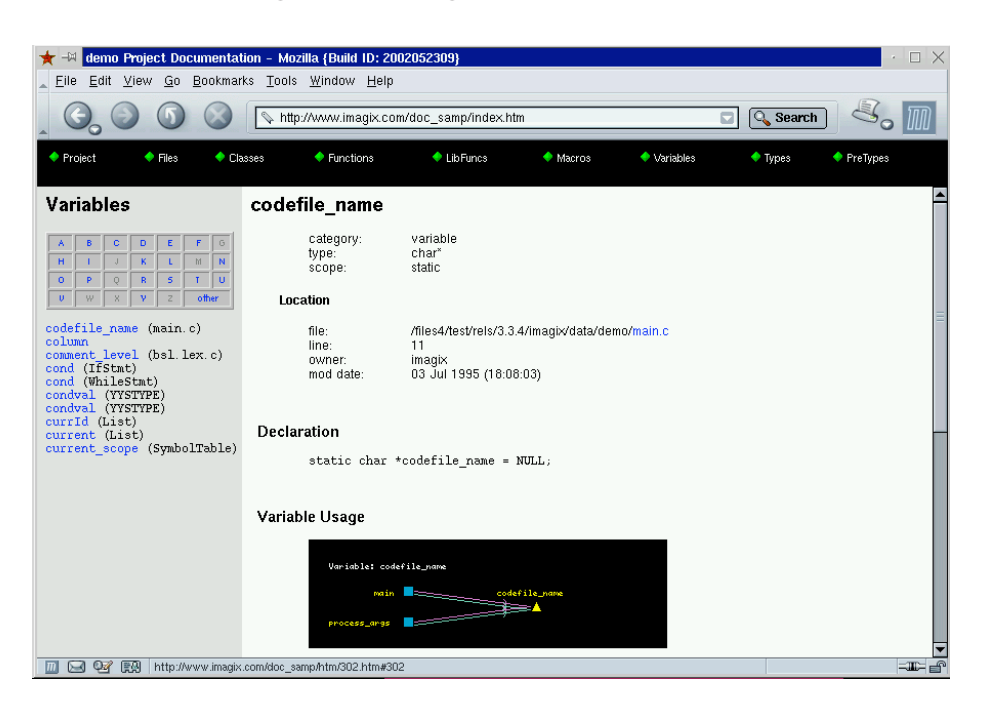

# Imagix: Funktionen und Variablen

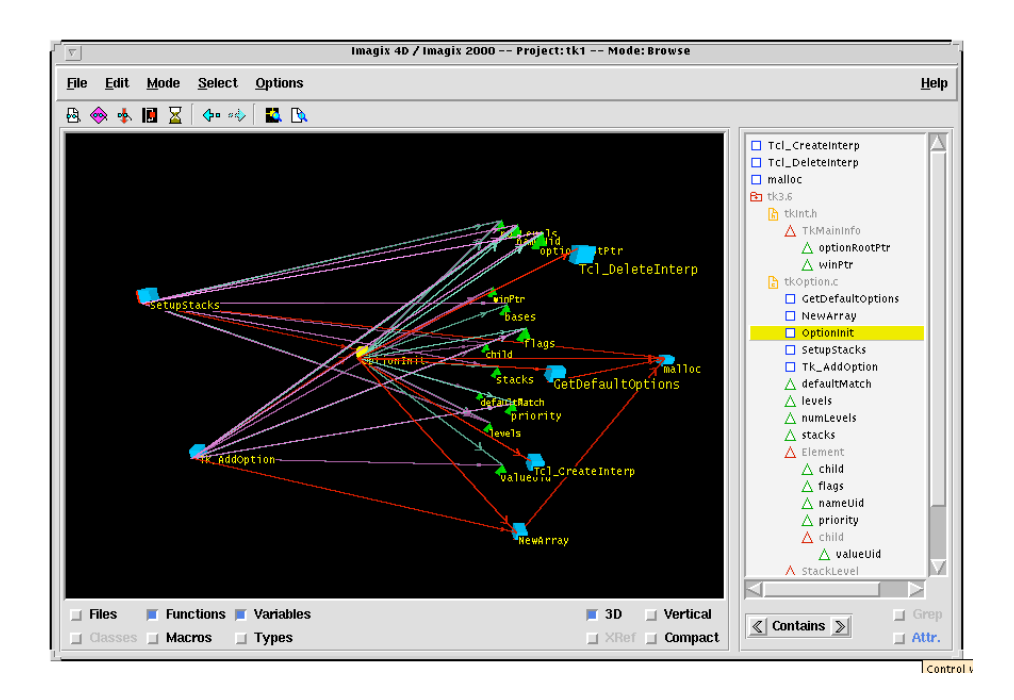

# Imagix: Benutzung

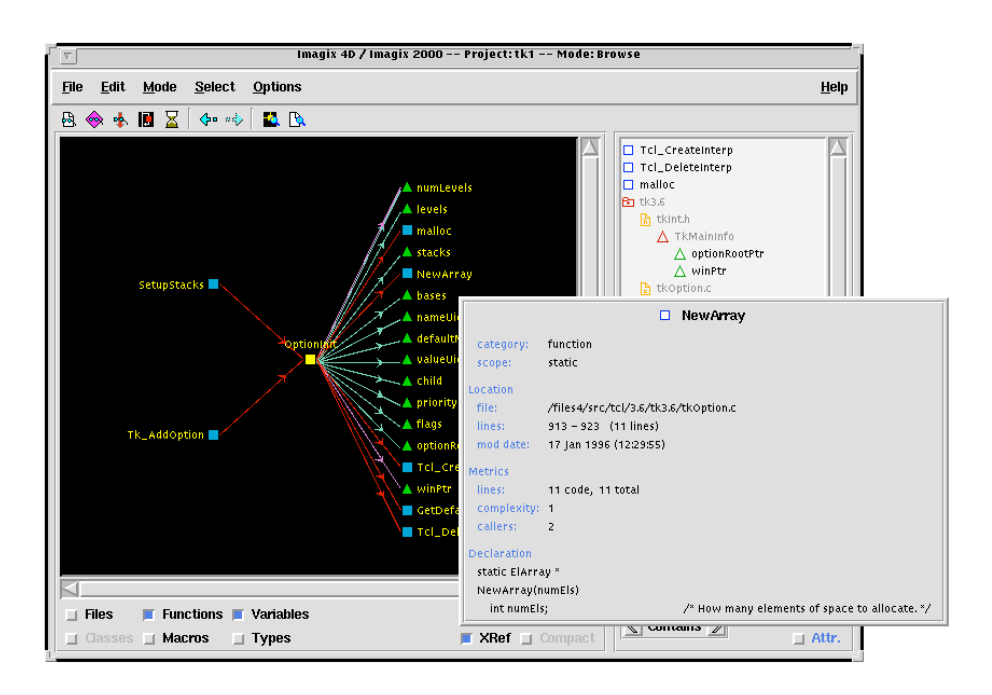

# Imagix: Pretty Printing

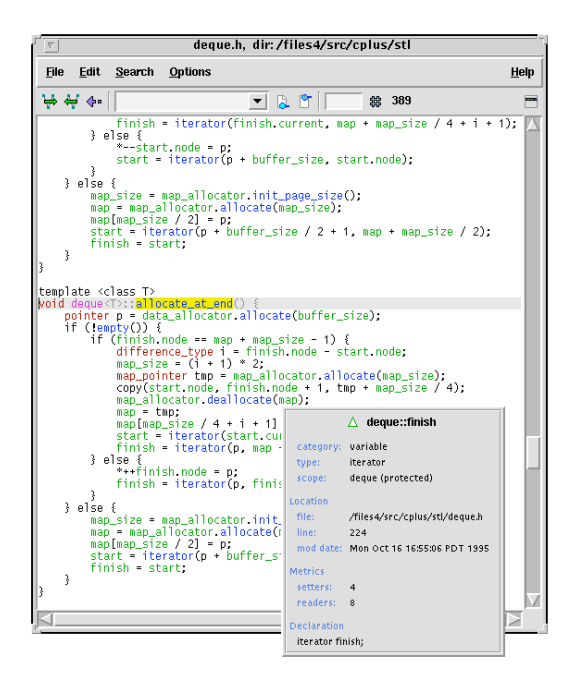

# Imagix: Flussdiagramm

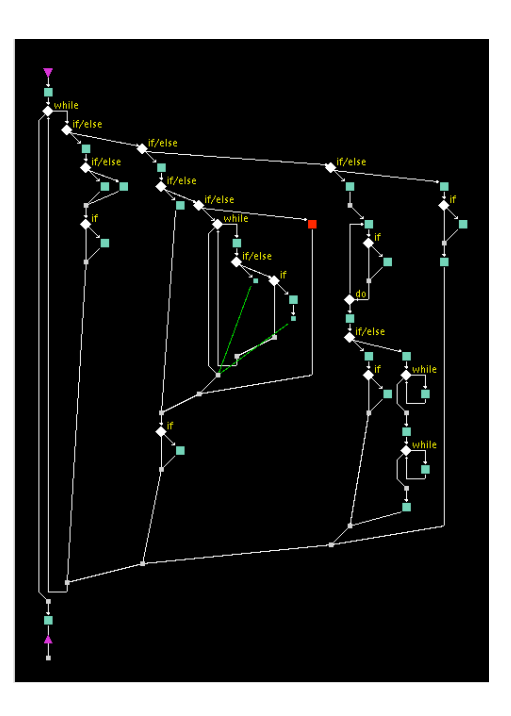

Imagix: Abdeckung

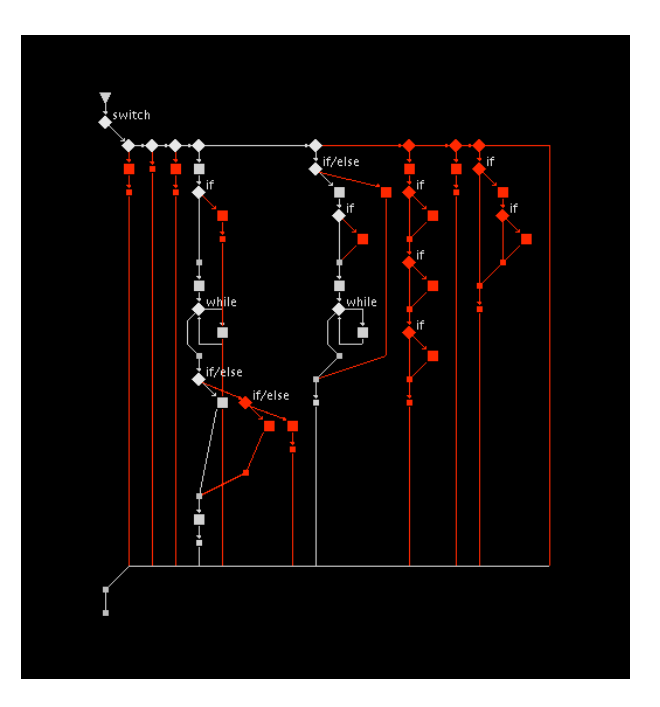

## Statisch vs. Dynamisch

Man unterscheidet

Statische Programmanalyse bestimmt Eigenschaften eines Programms (= über alle möglichen Läufe) Technik: Deduktion Haupteinsatz: *Verifikation*

Dynamische Programmanalyse bestimmt Eigenschaften eines Programmlaufs (oder mehrerer Programmläufe) Techniken: Beobachtung, Induktion, Experimentieren Haupteinsatz: *Anomalien finden, Fehlersuche*

### Beobachtung

Mit *Beobachtung* kommen *Fakten* über einen konkreten Lauf hinzu:

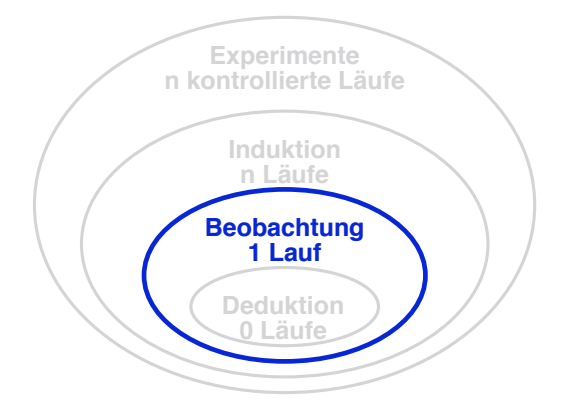

Beispiel: Debugger, Abdeckung, Dynamische Slices… *Gewöhnlich beobachten Menschen das Programm*

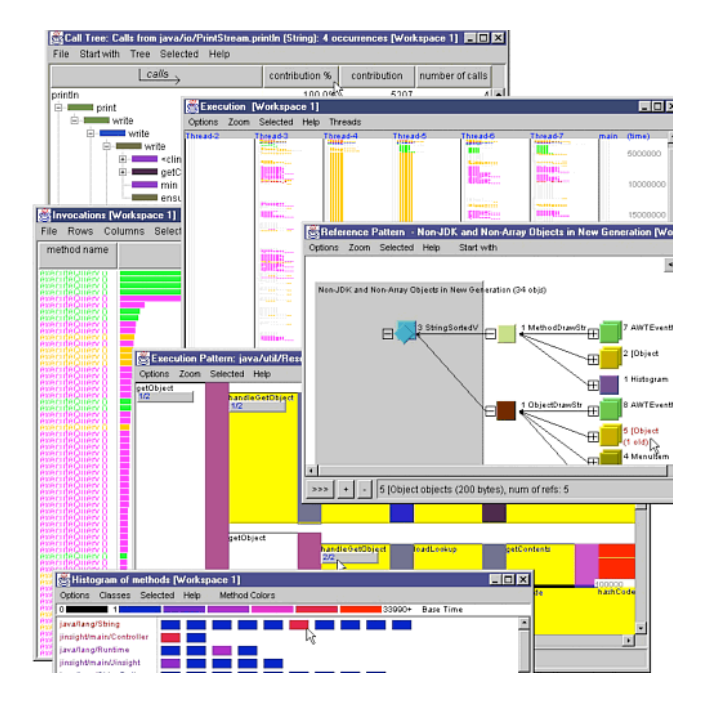

# Jinsight: Programmläufe analysieren

### Induktion

*Induktion* generiert *Abstraktionen* aus mehrfachen Läufen:

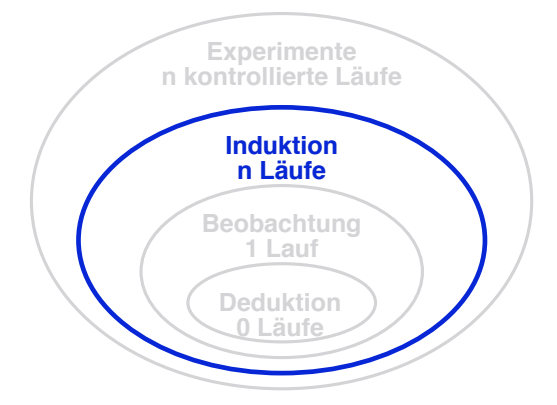

Beispiel: Abdeckung vergleichen, dynamische Dices, dynamische Invarianten… *Induktion hebt Anomalien hervor*

# Tarantula: Abdeckung vergleichen

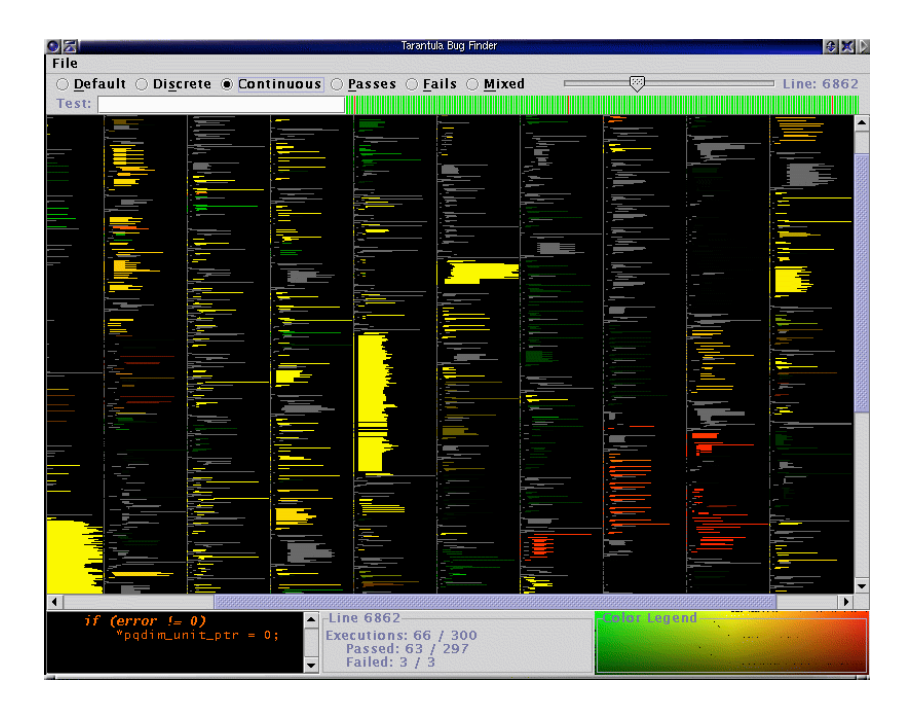

### Invarianten bestimmen

Grundidee: *Aus konkreten Läufen Invarianten bestimmen* Invarianten beschreiben, was über *alle* beobachteten Läufe gilt. Werden nur funktionierende Läufe betrachtet, kann man die so gewonnenen Invarianten benutzen, um ggf. Verletzungen in fehlschlagenden Läufen zu bestimmen.

# Invarianten bestimmen mit DAIKON<sup>2</sup>

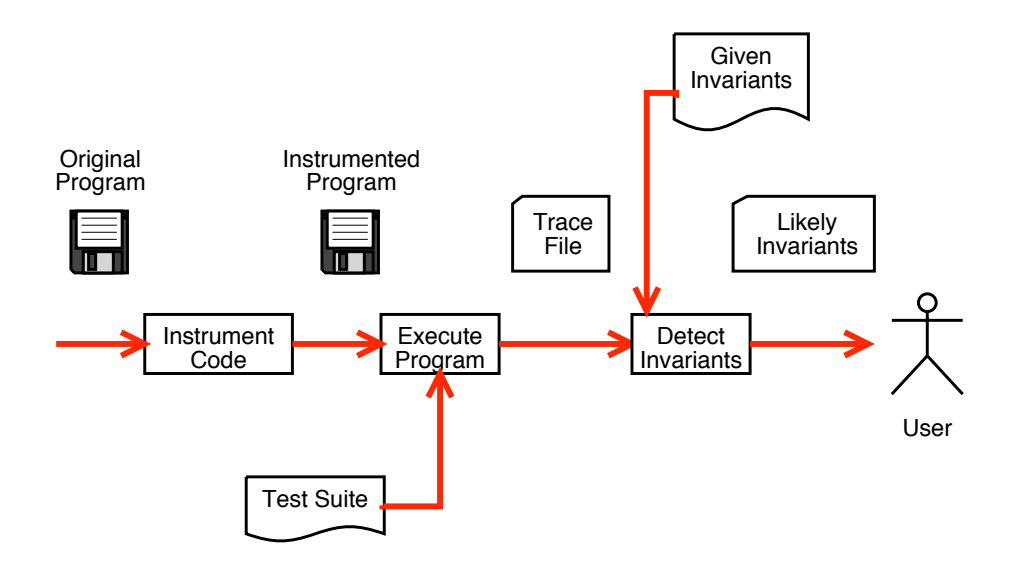

Invarianten bestimmen mit DAIKON (2)

```
$ ./sort 1 2 3
1 2 3
$ ./sort 4 5 6
4 5 6
```
DAIKON erkennt folgende Invarianten:

```
std.shell_sort(int *;int;):::ENTER
size == size(a[])a[] one of [1, 2, 3], [4, 5, 6]
size == 3std.shell_sort(int *;int;):::EXIT1
a[] == orig(a[])
```
# Model Mining

Aus Methodenfolgen endliche Automaten generieren

<sup>2</sup>Daikon – http://pag.lcs.mit.edu/daikon/

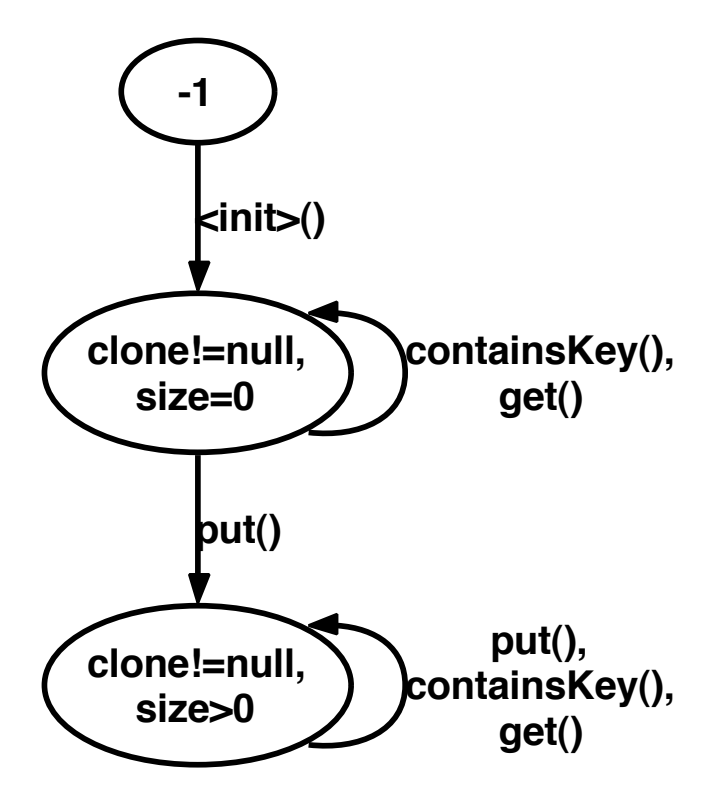

# Experimentieren

*Experimentation* findet *Ursachen* gegebener Wirkungen:

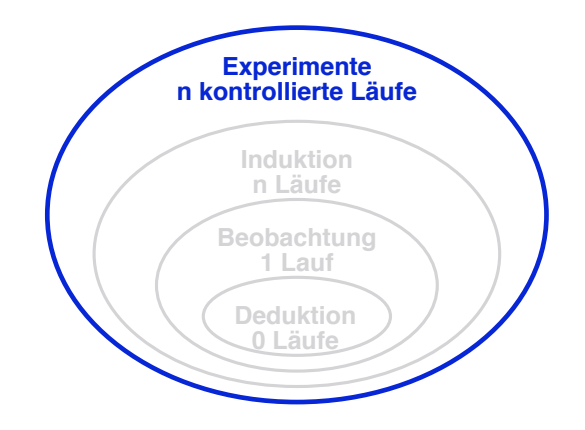

Beispiele: (manuelle) Fehlersuche *Kann ebenfalls automatisiert werden*

## Systematisches Experimentieren

Mozilla stürzt beim Drucken einer Webseite ab.

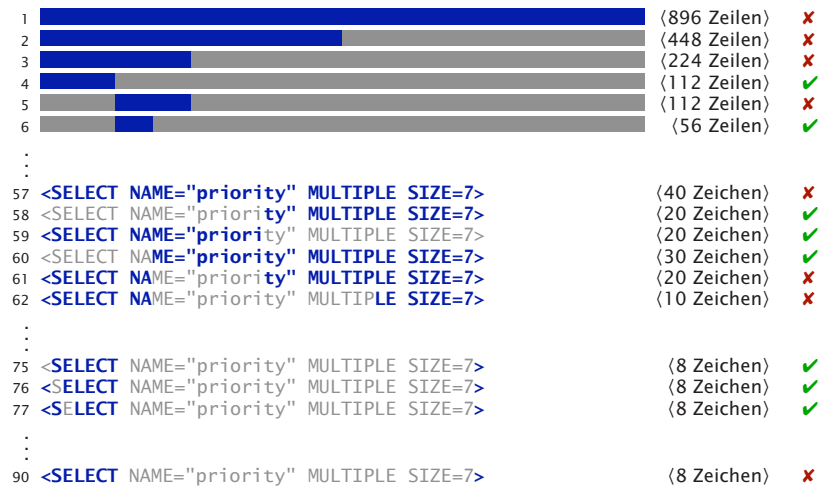

Vereinfachte Fehlerbeschreibung:

Mozilla stürzt ab, wenn ich <SELECT> drucke.

### Weitere Anwendungen

Fehlerverursachende Eingaben. Eine Eingabe verursacht einen Fehler.

*Welche (Teil-)Eingabe war fehlerverursachend?*

Fehlerverursachende Änderungen. Nach einer Änderung funktioniert das Programm nicht mehr.

*Welche (Teil-)Änderung war fehlerverursachend?*

Fehlerverursachende Programmzustände. Zwei Läufe – einer funktioniert, einer schlägt fehl.

*Welche Unterschiede im Programmzustand sind fehlerverursachend?*

# Delta Debugging

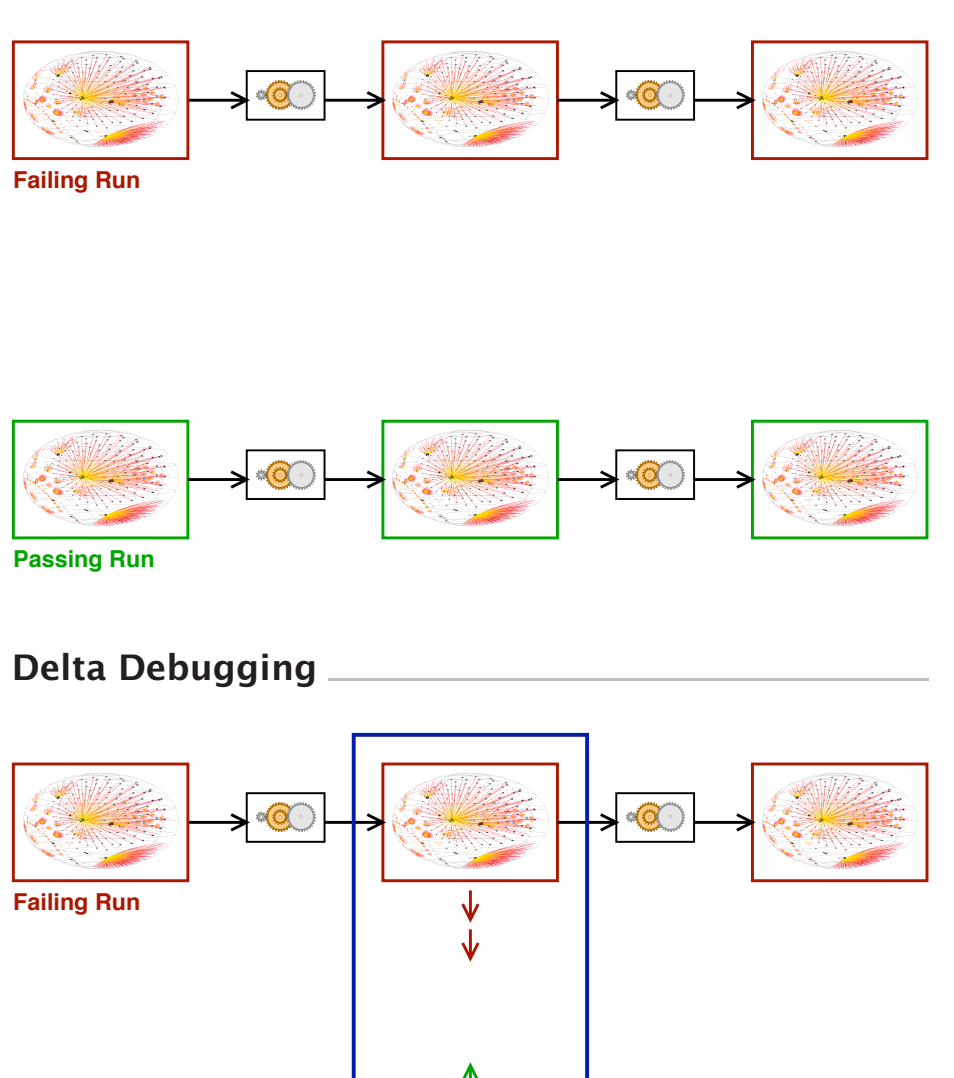

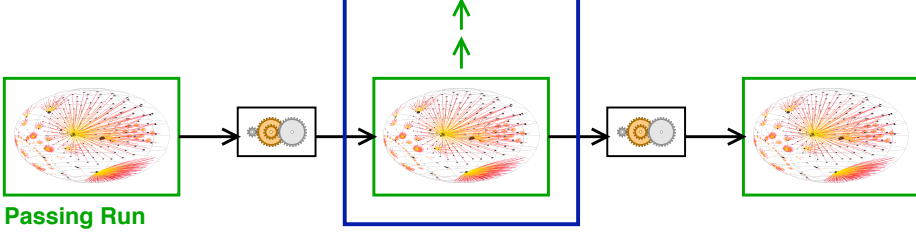

17

# Delta Debugging

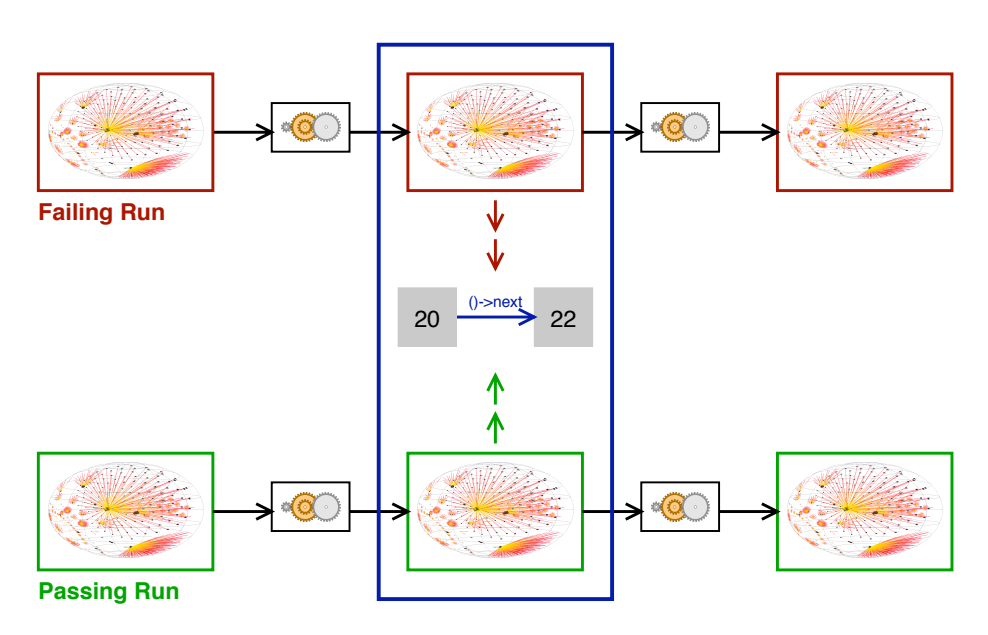

# www.askigor.org

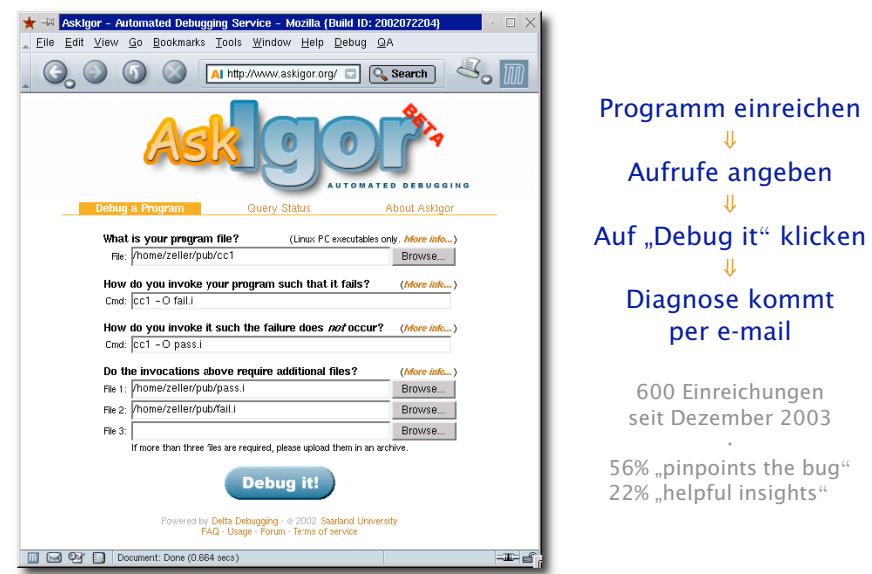

# Delta Debugging Plug-Ins

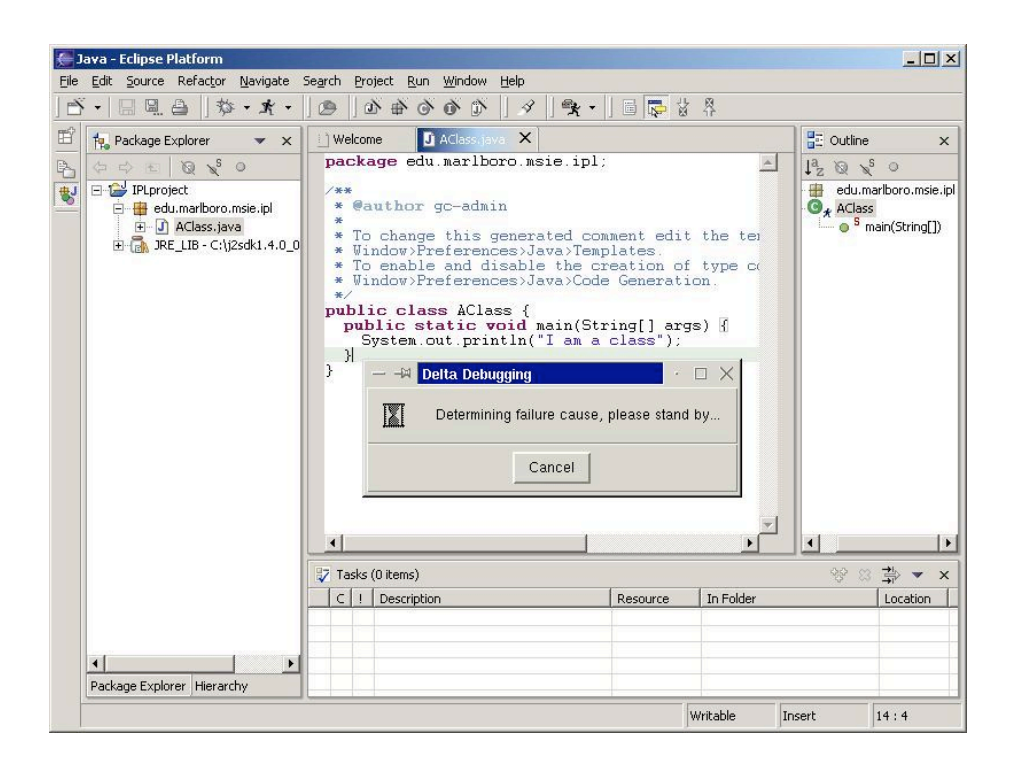

# Selbstheilende Programme

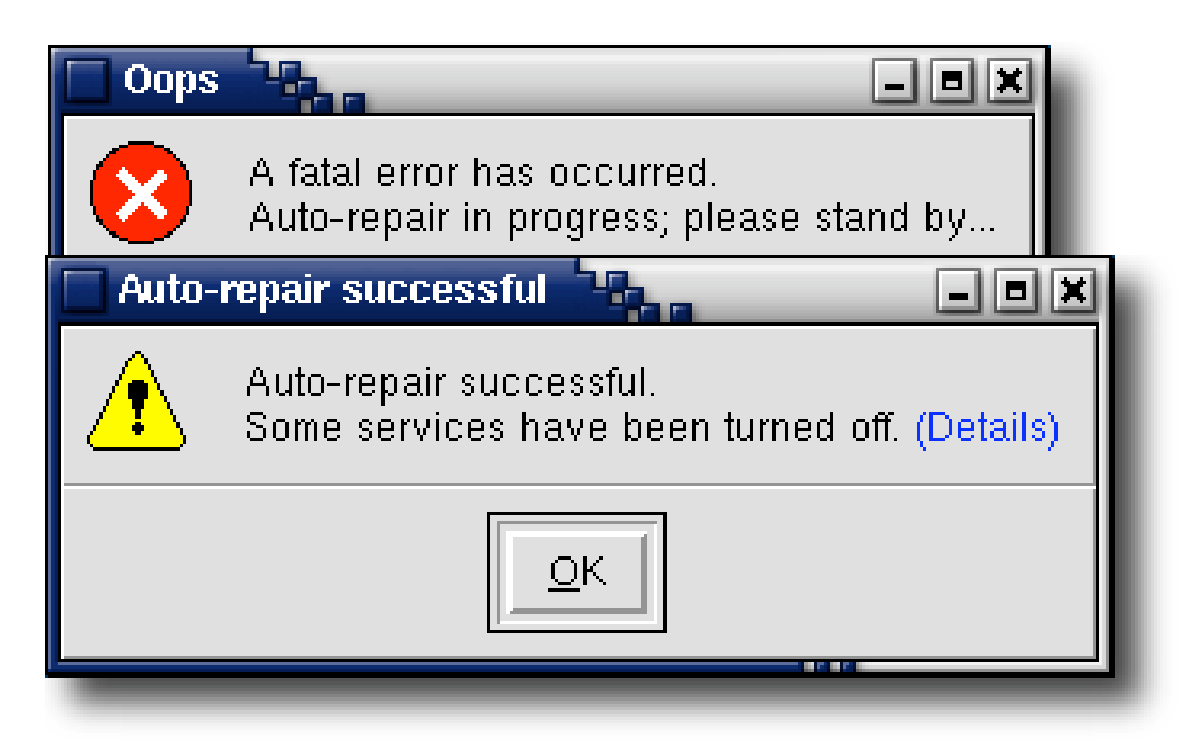

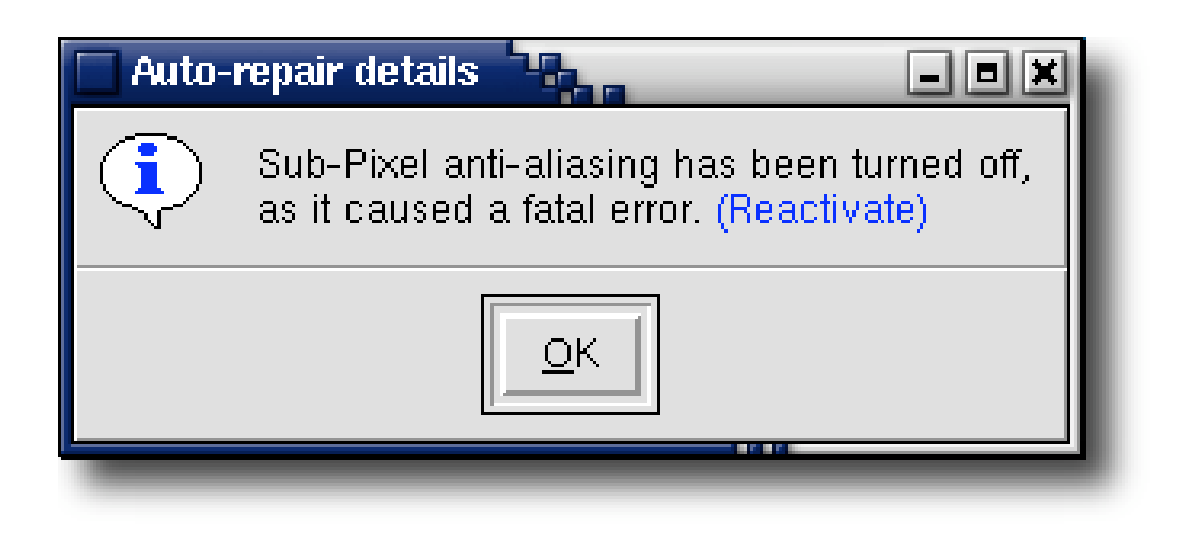

# Rückblick und Ausblick

Letzte 20 Jahre: *Deduktion* und *Observations-* Techniken

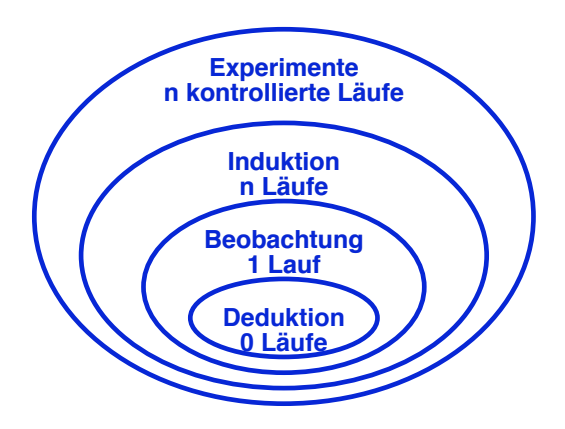

Nächste 20 Jahre: *Induktion* und *Experimentieren?*

# Zusammenfassung

- *Software Reengineering* = Reverse Engineering + Restrukturierung
- *Reverse Engineering* ist die Extraktion und Repräsentation von Informationen aus einem Software-System
- *Programmverstehen* ist der wichtigste Bestandteil des Reverse Engineering
- *Sichten* wie Dokumentation, Benutzung, Abdeckung helfen, das Programm zu verstehen

# Zusammenfassung (2)

- *Deduktion* schließt vom Code auf mögliche Läufe
- *Beobachtung* betrachtet einen konkreten Lauf
- *Induktion* schließt von konkreten Läufen auf Abstraktionen
- *Experimente* finden (Fehler-)ursachen

Mehr zum Thema "Programmanalyse und Programmverstehen": Vorlesung *Automated Debugging* (SS 2006)

Mehr zu aktuellen Forschungsthemen: Vortrag "Dynamische Invarianten", Do 13–14